## **รายงานการขับเคลื่อนแผนกำกับติดตามผลการดำเนินงานตามแผนปฏิบัติการประจำปีของสำนักอนามัยสิ่งแวดล้อม ปีงบประมาณ พ.ศ. 2566 ----------------------------------------------------------------------------------**

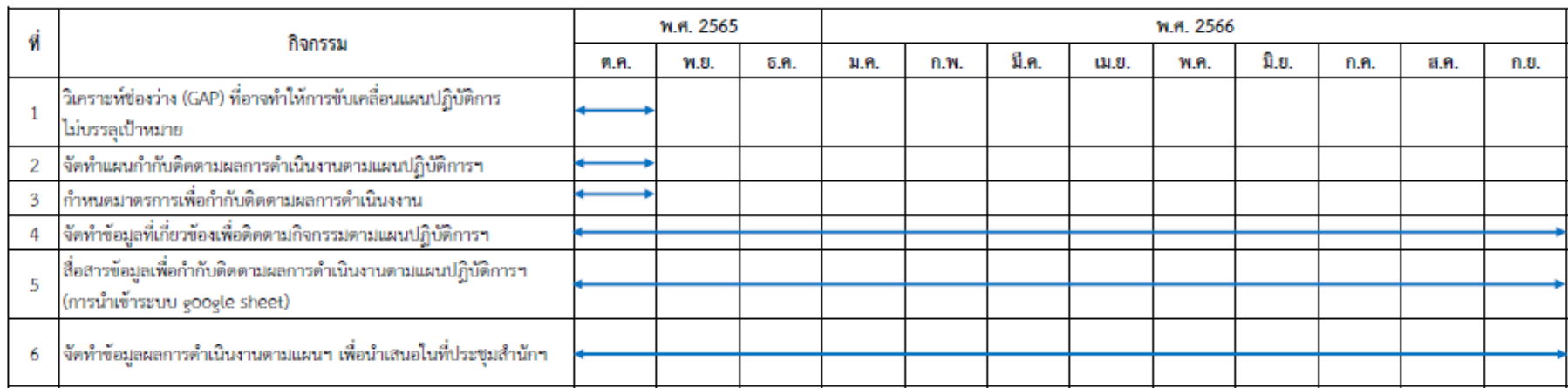

## แผนกำกับติดตามผลการดำเนินงานตามแผนปฏิบัติการประจำปีของสำนักอนามัยสิ่งแวดล้อม ปีงบประมาณ พ.ศ. 2566

(นางสาวนวรัตน์ อภิชัยนันท์ กลุ่ม บบ. สำนัก ว. ช้อมูล ณ วันที่ 25 ต.ค. 65)

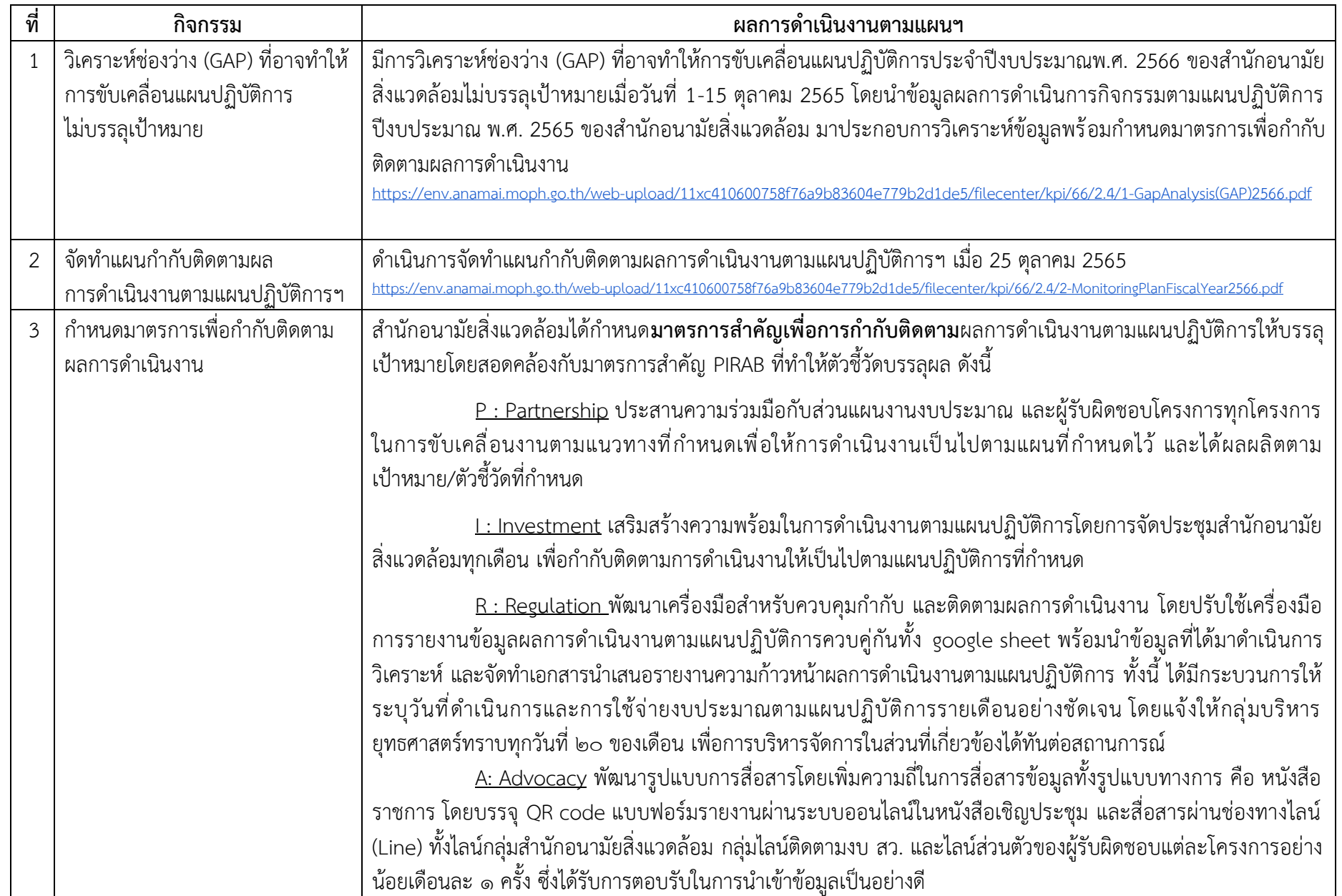

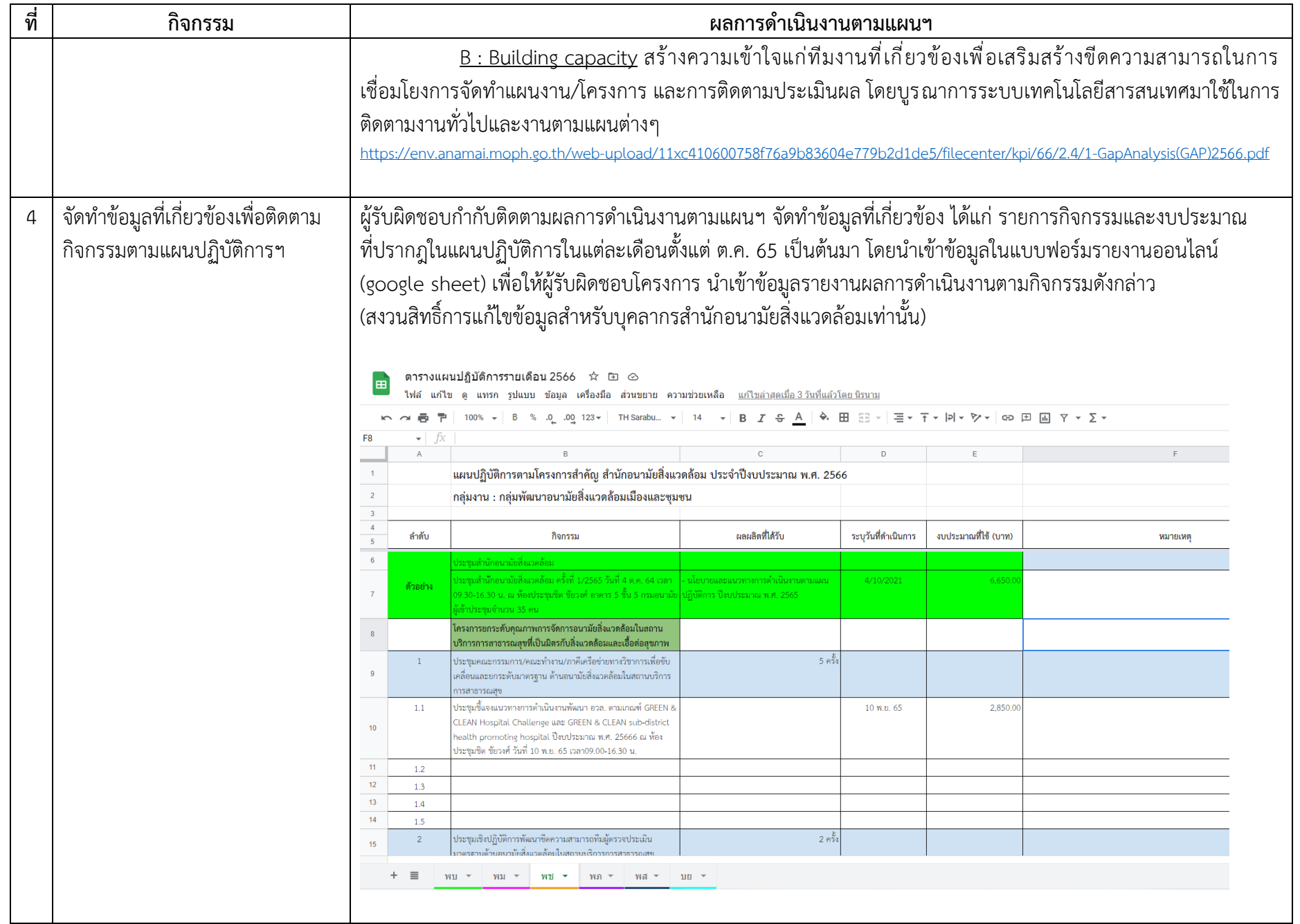

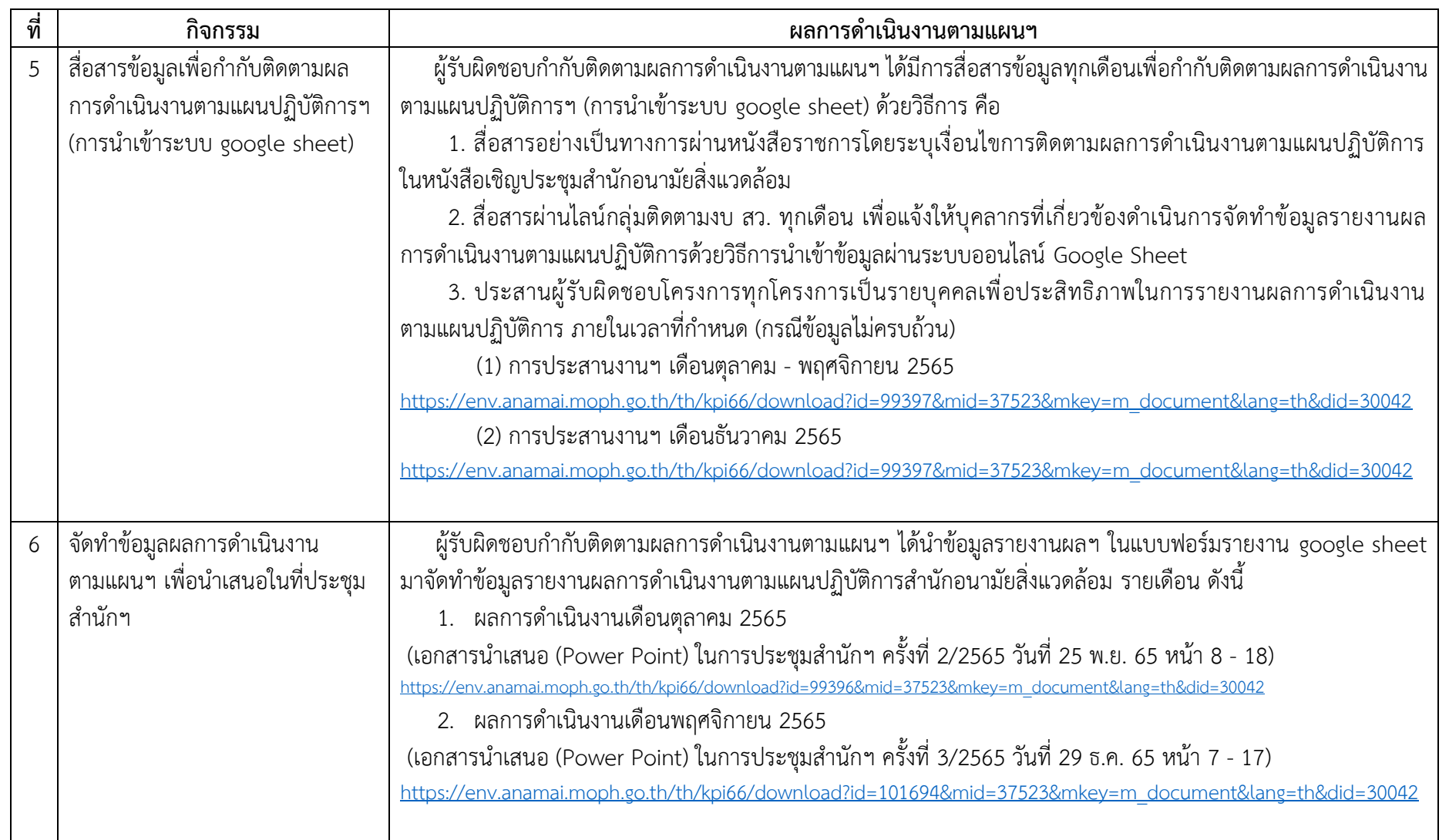